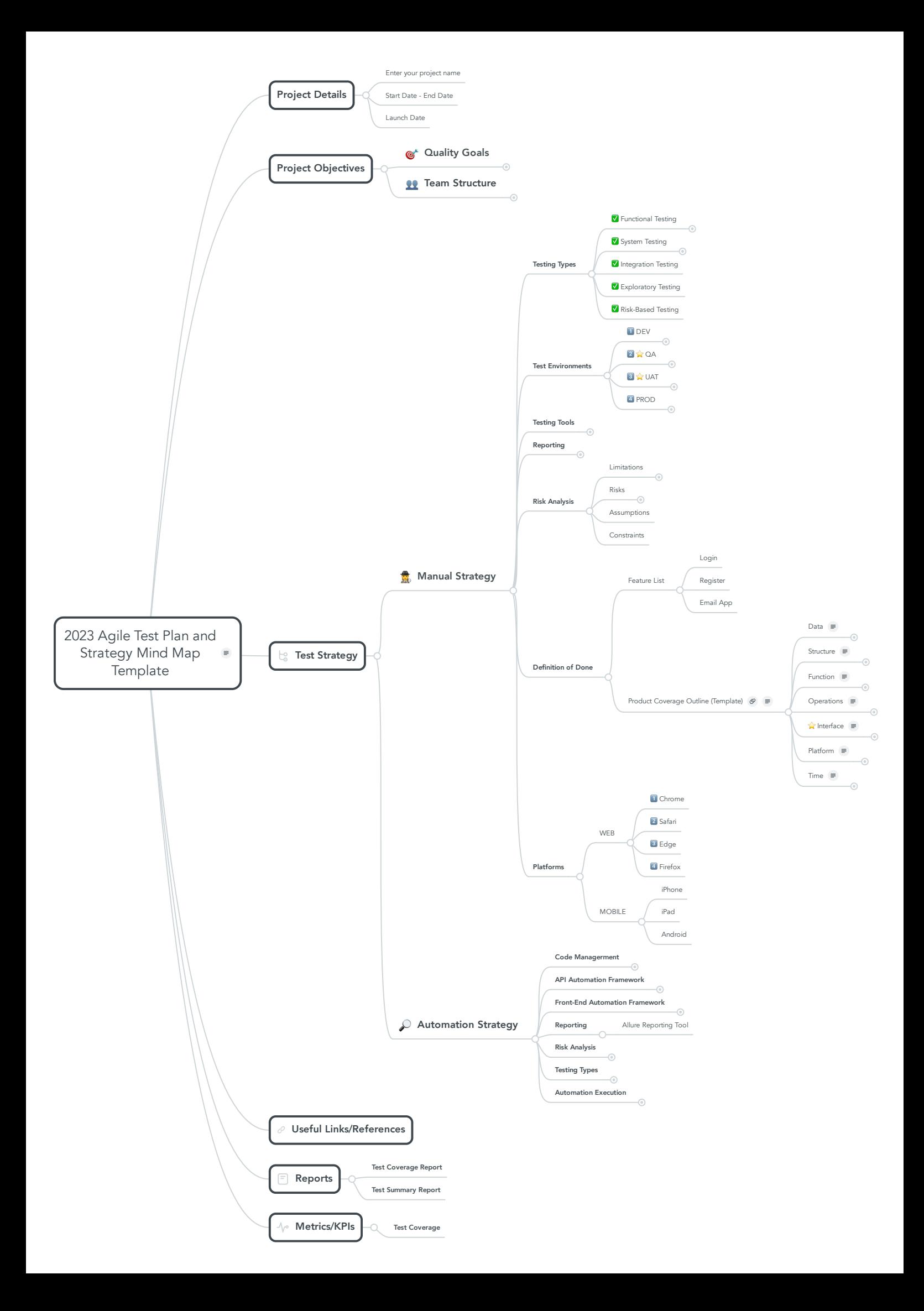

Please duplicate this mind map in the mindmeister main menu to be able to edit.

# **1. Project Objectives**

1.1. Quality Goals

1.1.1. Example: To achieve 100% compliance with the internal quality standards by the end of next quarter

- 1.1.2. Example: To increase customer satisfaction by 20% for the next two quarters
- 1.1.3. Example: To reduce product defects by 25% within the next 6 months
- 1.1.4. Example: To improve on-time delivery by 5% within the next 6 months
- 1.2. Team Structure
	- 1.2.1. Internal Team
		- 1.2.1.1. Senior Solutions Architect
			- 1.2.1.1.1. <Insert Names>
		- 1.2.1.2. Front End Developer
		- 1.2.1.3. Back End Developer
			- 1.2.1.3.1. <Insert Names>
		- 1.2.1.4. Program Manager
			- 1.2.1.4.1. <Insert Names>
		- 1.2.1.5. Senior QA Specialist
			- 1.2.1.5.1. <Insert Names>

## **2. Project Details**

- 2.1. Enter your project name
- 2.2. Start Date End Date
- 2.3. Launch Date

## **3. Test Strategy**

- 3.1. Manual Strategy
	- 3.1.1. Testing Types
		- 3.1.1.1. :white\_check\_mark: Functional Testing
			- 3.1.1.1.1. : white\_check\_mark: Acceptance Testing
			- 3.1.1.1.2. :white\_check\_mark: End-to-End Testing

3.1.1.1.3. :white\_check\_mark: UI Testing

3.1.1.2. :white\_check\_mark: System Testing

3.1.1.2.1. :white\_check\_mark: Sanity Testing

3.1.1.2.2. :white\_check\_mark: Smoke Testing

3.1.1.2.3. :white\_check\_mark: Regression Testing

3.1.1.3. :white\_check\_mark: Integration Testing

3.1.1.4. :white\_check\_mark: Exploratory Testing

3.1.1.5. :white\_check\_mark: Risk-Based Testing

### 3.1.2. Test Environments

3.1.2.1. :one: DEV

3.1.2.1.1. <Insert Links>

- 3.1.2.2. :two: :star: QA
	- 3.1.2.2.1. Front End

3.1.2.2.1.1. <Insert Links>

3.1.2.2.2. Back End

3.1.2.2.2.1. <Insert Links>

3.1.2.3. :three: :star: UAT

3.1.2.3.1. <Insert Links>

#### 3.1.2.4. :four: PROD

3.1.2.4.1. <Insert Links>

#### 3.1.3. Testing Tools

3.1.3.1. Test Case Management

3.1.3.1.1. Testrail

3.1.3.2. Defect Tracking

3.1.3.2.1. JIRA

3.1.3.2.2. <Insert Link>

## 3.1.3.3. Web & Mobile Testing

3.1.3.3.1. Browserstack

3.1.3.3.2. <Insert Link>

- 3.1.3.4. Performance and Load Testing
	- 3.1.3.4.1. Loadster
	- 3.1.3.4.2. <Insert Link>
- 3.1.4. Reporting
	- 3.1.4.1. Test cases
	- 3.1.4.2. Test reports
	- 3.1.4.3. Release reports
- 3.1.5. Risk Analysis
	- 3.1.5.1. Limitations
		- 3.1.5.1.1. Eg: Time & QA Resources
	- 3.1.5.2. Risks
		- 3.1.5.2.1. Stability and creations of environments
	- 3.1.5.3. Assumptions
	- 3.1.5.4. Constraints
- 3.1.6. Definition of Done
	- 3.1.6.1. Feature List
		- 3.1.6.1.1. Login
		- 3.1.6.1.2. Register
		- 3.1.6.1.3. Email App
	- 3.1.6.2. Product Coverage Outline (Template)

**Link:** <https://www.mindmeister.com/1966583547>

Inspired by James Bach "Heuristic Test Strategy Model"

- Duplicate this mind map to begin.

## 3.1.6.2.1. Data

Everything that the product processes.

- 3.1.6.2.1.1. Input/Output
- 3.1.6.2.1.2. Preset

#### 3.1.6.2.2. Structure

Everything that comprises the physical product.

#### 3.1.6.2.2.1. Code Structures

The code structures that comprise the product, from executables to individual routines.

3.1.6.2.2.2. Hardware Components

Any files other than multimedia or programs, like text files, sample data, or help files

3.1.6.2.2.2.1. Examples

3.1.6.2.2.2.1.1. Text Files

3.1.6.2.2.2.1.2. Sample Data

3.1.6.2.2.2.1.3. Help Files

3.1.6.2.2.3. Non-executable files

Any hardware component that is integral to the product.

#### 3.1.6.2.2.4. Infrastructure notes

3.1.6.2.2.4.1. Web

3.1.6.2.2.4.1.1. Servers

3.1.6.2.2.4.1.1.1. Delivery 1

3.1.6.2.2.4.1.1.2. Delivery 2

3.1.6.2.2.4.1.2. Coveo

3.1.6.2.2.4.1.3. Databases

3.1.6.2.2.4.1.3.1. Web

3.1.6.2.2.4.1.3.2. Core

3.1.6.2.2.4.1.3.3. ActiveCommerce

3.1.6.2.3. Function

Everything that the product does.

3.1.6.2.3.1. Application

3.1.6.2.3.2. Calculation

- 3.1.6.2.3.3. Time-related
- 3.1.6.2.3.4. Testability
- 3.1.6.2.3.5. Interactions
- 3.1.6.2.3.6. Error Handling
- 3.1.6.2.3.7. Multimedia
- 3.1.6.2.3.8. Startup/Shutdown
- 3.1.6.2.3.9. Transformations
- 3.1.6.2.3.10. Security-related

### 3.1.6.2.4. Operations

How the product will be used.

- 3.1.6.2.4.1. Users
- 3.1.6.2.4.2. Environment
- 3.1.6.2.4.3. Common Use
- 3.1.6.2.4.4. Extreme Use
- 3.1.6.2.4.5. Disfavored Use

#### 3.1.6.2.5. :star: Interface

\_Every conduit by which the product is accessed or expressed. \_

#### 3.1.6.2.5.1. User Interfaces

Any element that mediates the exchange of data with the user (e.g. displays, buttons, fields, whether physical or virtual).

#### 3.1.6.2.5.2. System Interfaces

- 3.1.6.2.5.3. API/SDK
- 3.1.6.2.5.4. Import/Export

# 3.1.6.2.6. Platform

Everything on which the product depends (and that is outside your project)

- 3.1.6.2.6.1. External Hardware
- 3.1.6.2.6.2. External Software
- 3.1.6.2.6.3. Embedded Components

#### 3.1.6.2.6.4. Product Footprint

## 3.1.6.2.7. Time

Any relationship between the product and time.

3.1.6.2.7.1. Input/Output

3.1.6.2.7.2. Fast/Slow

3.1.6.2.7.3. Changing Rates

3.1.6.2.7.4. Concurrency

#### 3.1.7. Platforms

- 3.1.7.1. WEB
	- 3.1.7.1.1. :one: Chrome
	- 3.1.7.1.2. :two: Safari
	- 3.1.7.1.3. :three: Edge
	- 3.1.7.1.4. :four: Firefox
- 3.1.7.2. MOBILE
	- 3.1.7.2.1. iPhone
	- 3.1.7.2.2. iPad
	- 3.1.7.2.3. Android

#### 3.2. Automation Strategy

- 3.2.1. Code Managerment
	- 3.2.1.1. Eg: Gitlab
- 3.2.2. API Automation Framework
	- 3.2.2.1. Eg: Data Driven Approach
- 3.2.3. Front-End Automation Framework

3.2.3.1. Web

- 3.2.3.1.1. Eg: Webdriver.io, Cypress.io
- 3.2.3.2. Mobile
	- 3.2.3.2.1. Eg: Appium
- 3.2.4. Reporting
	- 3.2.4.1. Allure Reporting Tool
- 3.2.5.1. Limitations
	- 3.2.5.1.1. Eg: Time & QA Resources
- 3.2.5.2. Risks
	- 3.2.5.2.1. Stability and creations of environments

### 3.2.6. Testing Types

- 3.2.6.1. :unlock: Non Functional Testing
	- 3.2.6.1.1. :unlock: Performance Testing
		- 3.2.6.1.1.1. :white\_check\_mark: Load Testing
- 3.2.6.2. Functional Testing
	- 3.2.6.2.1. Unit testing
	- 3.2.6.2.2. :lock: Integration Testing
	- 3.2.6.2.3. :lock: System Testing
		- 3.2.6.2.3.1. Sanity Testing
		- 3.2.6.2.3.2. Smoke Testing
		- 3.2.6.2.3.3. Regression Testing
	- 3.2.6.2.4. :lock: End-to-End Testing
- 3.2.6.3. :white\_check\_mark: Integration Testing
	- 3.2.6.3.1. API Testing

## 3.2.7. Automation Execution

- 3.2.7.1. Load Testing
- 3.2.7.2. Performance Testing
- 3.2.7.3. Integration Testing

## **4. Useful Links/References**

## **5. Metrics/KPIs**

5.1. Test Coverage

# **6. Reports**

- 6.1. Test Coverage Report
- 6.2. Test Summary Report